# READING ROUTES

There are lots of different ways to get the most out of this book. You can take the conventional route of reading through the book as a whole and finding the particular areas most relevant to your interests. I have also developed some alternative routes through the book. If you want to start getting results in a few

minutes, have a look at the topics recommended in the Novice route. You will find some simple instructions that will quickly help you to improve the quality of your visuals. Then, once you're starting to see results, you might like to move on to the more advanced routes.

| READ THROUGH                           | Follow the thread from exp<br>benefits for a deeper under | <b>D</b><br><b>HY?</b><br>Perience, theory, research and<br>rstanding of the reasons why<br>hing will aid student learning. | WHAT?<br>WHAT?<br>A comprehensive survey of the twelve major formats<br>that make up what is known by a visual communication<br>strategy. Learn what they each have to offer. | <b>B</b><br><b>HOW?</b><br>Discover the steps you can take to start – or improve –<br>on all twelve of this large range of visual formats. See<br>your competence rapidly develop. |                    |                                                 |                                                                                                    | <b>WHO?</b><br>An unprecedented collection of profiles — each w<br>double-page spread — of teachers, teacher develo<br>psychologists and professional information desig |                                                                                                    |
|----------------------------------------|-----------------------------------------------------------|----------------------------------------------------------------------------------------------------|----------------------------------------------------------------------------------------------------|----------------------------------------------------------------------------------------------------|--------------------|-------------------------------------------------|----------------------------------------------------------------------------------------------------|----------------------------------------------------------------------------------------------------|----------------------------------------------------------------------------------------------------|
| SELF SELECTED<br>Novice<br>Route       |                                                           | Design Guide<br>Chapter 4: WHICH? page ?<br>A four-step process that wi<br>and effectiveness of your v                      | Il rapidly improve the look 🔶 📕 📕                                                                                                    | Documents<br>Chapter 2: WHAT? page ??<br>Chapter 3: HOW? page ??<br>Make them more attractive, readable and memorable.                                                             | → ( <sup>2</sup> ) |                                                 | Slides<br>Chapter 2: WHAT? page ??<br>Chapter 3: HOW? page ??<br>Make slides that are bold, cl        | (                                                                                                    |                                                                                                    |
| SELF SELECTED<br>INTERMEDIATE<br>ROUTE |                                                           | Drawing<br>Chapter 2: WHAT? page ??<br>Chapter 3: HOW? page ??<br>Lessons from expert, Trevor                               |                                                                                                    | Handwriting<br>Chapter 4: WHICH? page ??<br>A clear, modern hand can transform your board work,<br>making your visuals sparkingly legible to all.                                  | ÷                  | ¢ ↔ ∞                                           | Diagrams<br>Chapter 2: WHAT? page ??<br>Chapter 3: HOW? page ??<br>Work methodically to presen        | (                                                                                                    |                                                                                                    |
| SELF SELECTED<br>PROFICIENT<br>ROUTE   |                                                           | Posters<br>Chapter 2: WHAT? page ?:<br>Chapter 3: HOW? page ??<br>Add graphic order and punc                                |                                                                                                    | WalkThrus<br>Chapter 2: WHAT? page ??<br>Chapter 3: HOW? page ??<br>Depict teaching techniques with unprecedented clarity.                                                         | → (3)              | ာ တို့လ                                         | Graphic Organised<br>Chapter 2: WHAT? page ??<br>Chapter 3: HOW? page ??<br>Capture subject knowledge | (                                                                                                    |                                                                                                    |
| SELF SELECTED<br>ADVANCED<br>ROUTE     |                                                           | Graphic Facilitati<br>Chapter 2: WHAT? page ?:<br>Chapter 3: HOW? page ??<br>and effectiveness of your v                    |                                                                                                    | Icons<br>Chapter 2: WHAT? page ??<br>Chapter 3: HOW? page ??<br>Capture facts and ideas in memorably graphic ways.                                                                 | €                  | 19 LINCOM 27 TOXO<br>2012 2015<br>BRIMC 22 80 2 | Infographics<br>Chapter 2: WHAT? page ??<br>Chapter 3: HOW? page ??<br>Communicate information in     | (                                                                                                    | <ul> <li>●</li> <li>●</li> <li>●</li> <li>●</li> <li>●</li> <li>●</li> <li>●</li> <li>●</li> <li>●</li> <li>●</li> <li>●</li> </ul> |

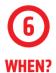

ch with a evelopers, esigners. WalkThrus of when it is most appropriate — and how to incorporate visual into your teaching. Also included are a few management visual strategies to try out.

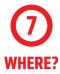

A categorised list of resources to further develop your knowledge.

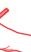

#### Pen Craft

**Chapter 4: WHICH? page ??** Improve your sketches and line work instantly with these simple — yet mostly unknown — tips.

### Displays

Chapter 2: WHAT? page ?? Chapter 3: HOW? page ?? Think billboard and museum, not school and chintz.

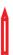

#### Sketchnotes

Chapter 2: WHAT? page ?? Chapter 3: HOW? page ?? How to order your knowledge into clear structures.

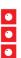

#### **Visual Types**

Chapter 4: WHICH? page ??

Extend your skills and knowledge by exploring these models used by professional visual communicators.

## WHAT NEXT?

The last chapter in the book —Where? — is full of different avenues to pursue if you want to continue to learn more and develop your skills.

Whether you do or not, the next thing is to practise, practise, practise. And get feedback from others at school or on Twitter. Also, study magazine and newspaper design. Their layouts are there to be emulated.